## **Web Development Frameworks**

Databases and Web Applications Laboratory (LBAW) Bachelor in Informatics Engineering and Computation (L.EIC)

Sérgio Nunes Dept. Informatics Engineering FEUP · U.Porto

## **Outline**

- Software frameworks
- History of web frameworks
- Typical components in web frameworks
- Server-side frameworks

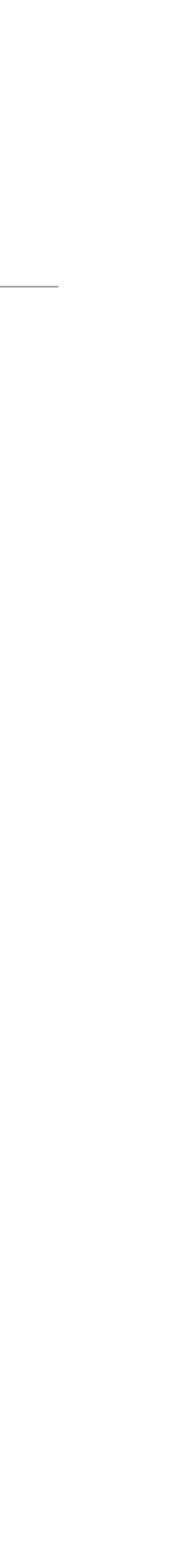

### Server-Side Web Development

# HTTP Request [Method + Parameter + Payload]

typical execution typical execution flow

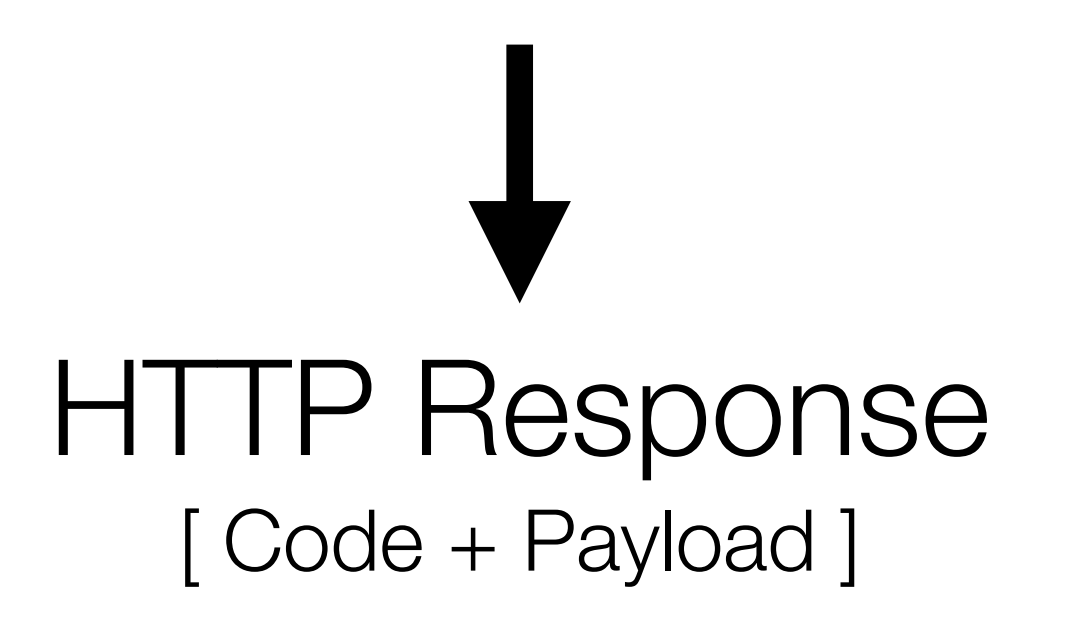

### **Server-Side Code**

validate and process request

obtain data (files, databases, …)

process data

prepare output (HTML, JSON, …)

send response

### Web Development Frameworks

### Software Frameworks

- Software frameworks provide a generic software foundation over which custom application-specific code can be written.
- how to structure and use these components.

• Software frameworks often include multiple libraries, in addition to tools and rules on

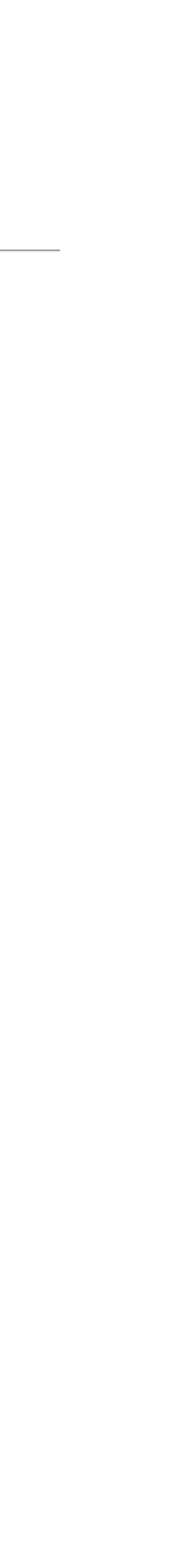

- Libraries are used by the application-specific code to support specific features.
- Frameworks control the application flow and call application-specific code.

### Frameworks and Libraries

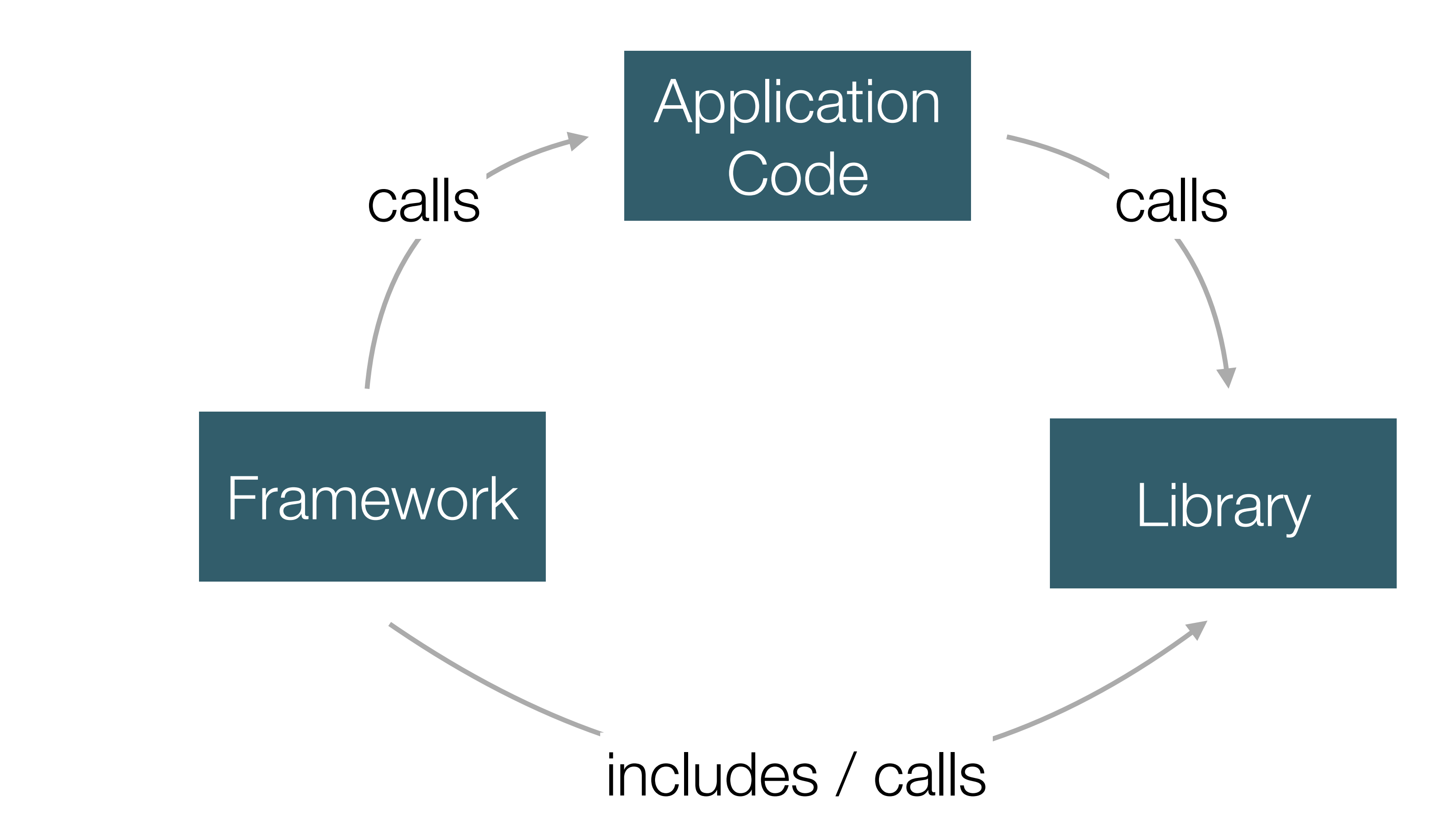

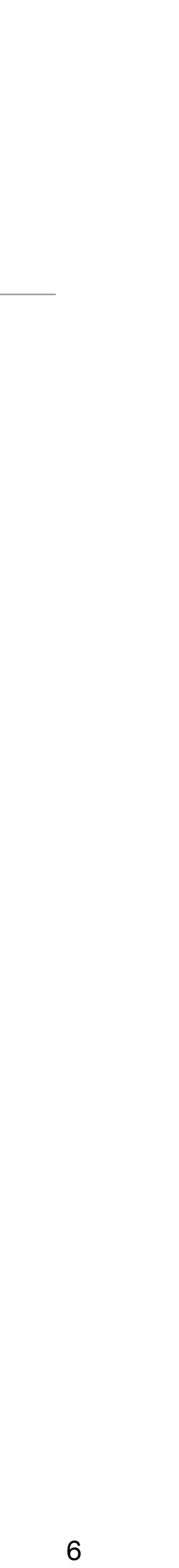

## Why Frameworks

### • **Advantages?**

- Implementation speed
- Tested, proven solutions
- Access to expertise and off-the-shelf solutions
- Maintenance (i.e. updates, patches)

### • **Disadvantages?**

- Reduced independence
- Lower performance
- Dependence on external entities
- Technological lock-in

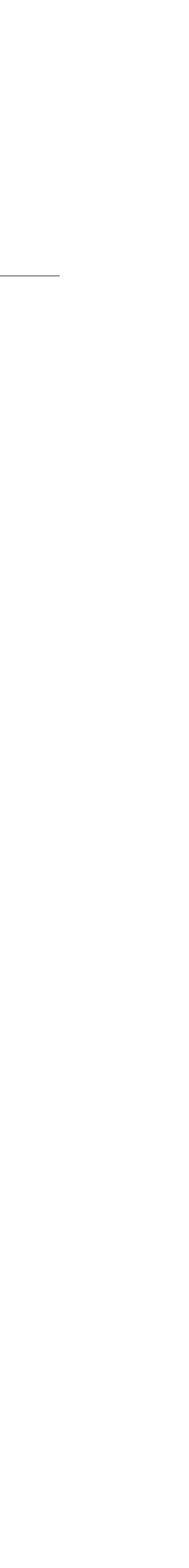

### Choosing Frameworks

- **What to consider?** 
	- Team expertise on language, libraries and framework
	- Existing code base
	- Licensing model
	- Maturity
	- Community support
	- $\sim$   $\sim$

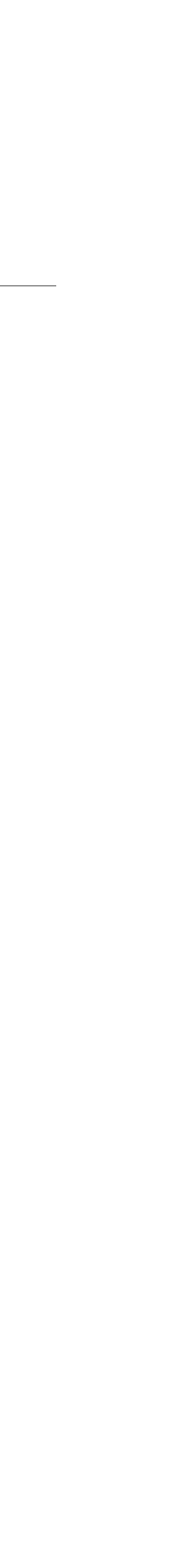

### Web Development Frameworks

• Web development frameworks are designed to support the development of web applications, providing generic and integrated solutions to common use cases.

• Currently, there is a big and diverse ecosystem of libraries and frameworks to support

- 
- These frameworks provide tools, libraries, and rules to address common tasks. Integration is central in contrast to the use of individual libraries.
- both backend and frontend development.
- Examples of libraries: jQuery, Bootstrap, Twig, PEAR DB.
- Examples of frameworks: ReactJS, Vue.js, Ruby on Rails, Django, Laravel.

## History

• In 1993, the Common Gateway Interface (CGI) was designed to enable the communication between browsers and applications, i.e. "programs as web pages". First popular web development libraries

• During the 90s there was a strong development of libraries targeted at common use cases, e.g. outputting HTML (templating), accessing data, interface with mail, managing user input, etc.

• In the early 2000s, the first modern full-stack server-side frameworks for web development started

• The growth of client-side supported web applications led to the development of multiple frontend

• More recently, full-stack client-side frameworks for web development emerged, e.g. ReactJS,

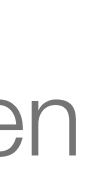

- were designed to support CGI.
- 
- to appear, e.g. Drupal, Ruby on Rails, Symfony, Django.
- libraries, e.g. jQuery, Mustache.
- AngularJS, Vue.js.

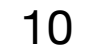

### Three-tier Architectures

• The Three-tier Architecture is a software architecture pattern commonly adopted in

• Presentation tier  $-$  interface with the user; process user interactions; present views to

• Logic tier — coordinate the application; decide on the application flow; process data;

• Data tier — manage information; persist information; handle consistency; translate

- web applications.
	- the user.
	- move data between the two other layers.
	- between physical models and conceptual model.

### Three-tier Architecture

### **Presentation tier**

The top-most level of the application is the user interface. The main function of the interface is to translate tasks and results to something the user can understand.

### Logic tier

This layer coordinates the application, processes commands, makes logical decisions and evaluations, and performs calculations. It also moves and processes data between the two surrounding layers.

### Data tier

Here information is stored and retrieved from a database or file system. The information is then passed back to the logic tier for processing, and then eventually back to the user.

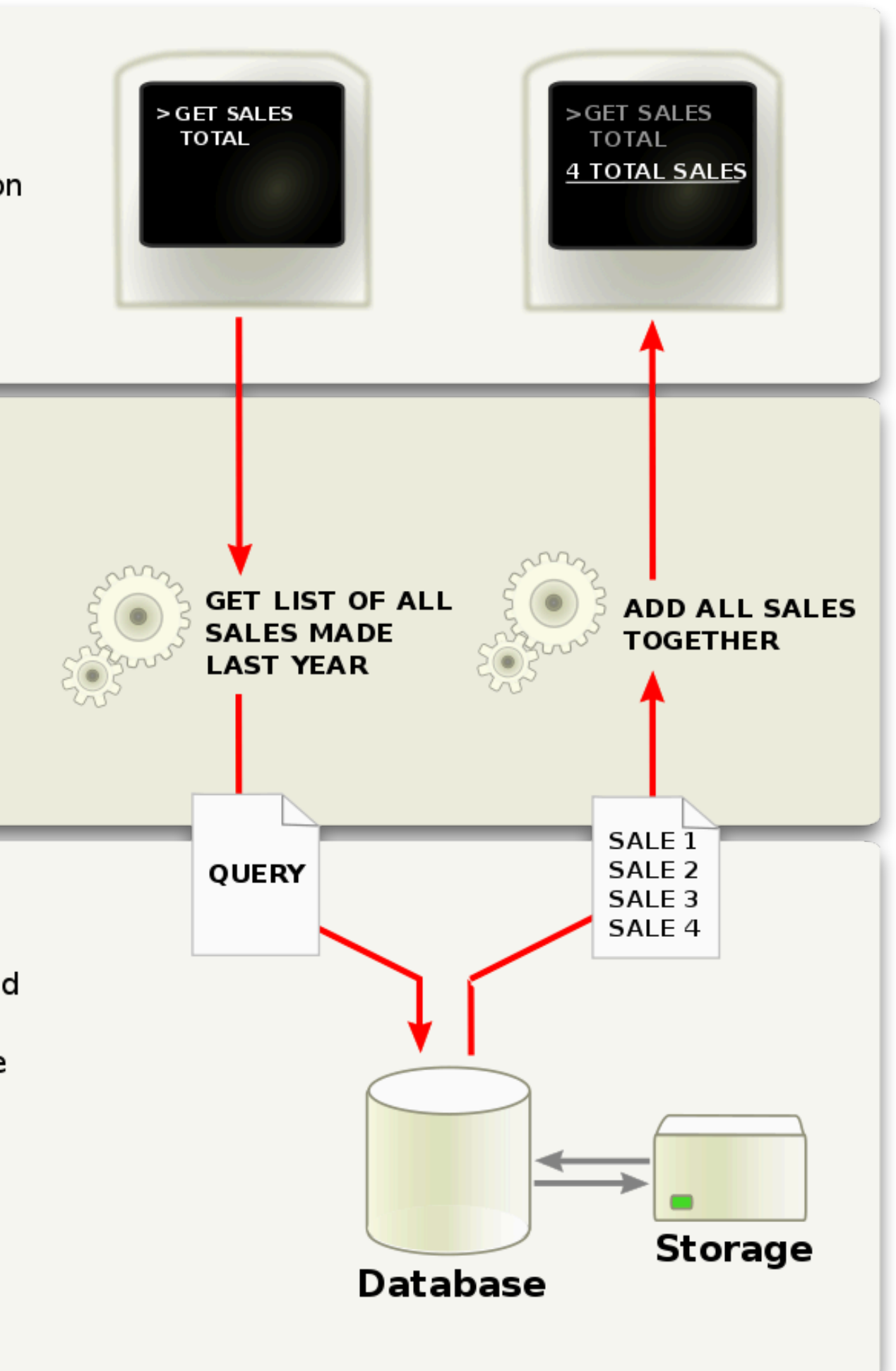

Source: [https://en.wikipedia.org/wiki/Multitier\\_architecture](https://en.wikipedia.org/wiki/Multitier_architecture) 12 12

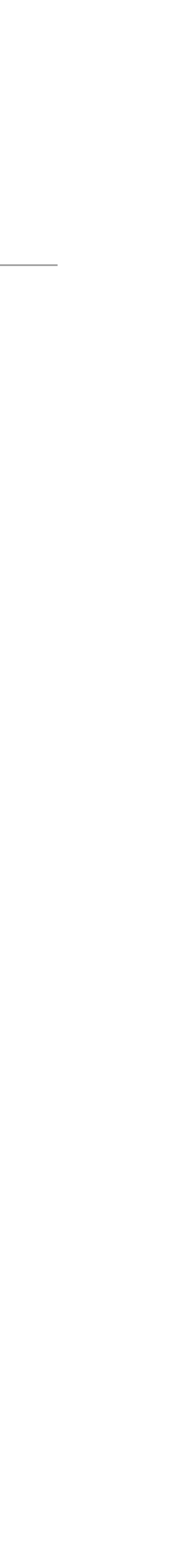

## Common Problems in Web Development

- Handle access requests.
- Manage user interface components.
- Access and manipulate data.
- Session and authentication management.
- Access control management.
- Validating inputs.
- Error handling.
- Interacting with email systems.
- $\bullet$  . The  $\bullet$

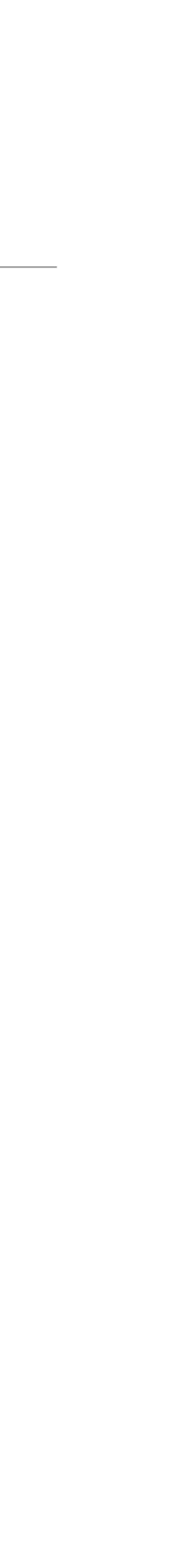

### • **Common problems in web applications development?**

### Server-side Frameworks

• **Micro Frameworks**, focused on routing HTTP request to a callback, commonly used

- Frameworks can be grouped in three types:
	- to implement HTTP APIs.
	- **Full-Stack Frameworks**, feature-full frameworks that includes routing, templating, data access and mapping, plus many more packages.
	- can be used together to make a a micro- of full-stack framework.

• **Component Frameworks**, collections of specialized and single-purpose libraries that

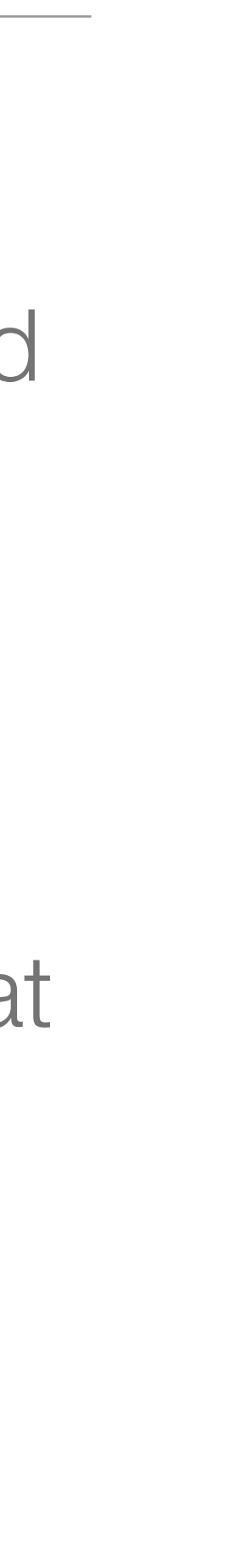

### Framework Components

- Core components
	- Request Routing, match incoming HTTP requests to code.
	- Template Engine, structure and separate presentation from logic.
	- Data Access, uniform data access, mapping and configuration.
- Common components

 $\bullet$  . Then

- Security, protection agains common web security attacks.
- Sessions, session management and configuration.
- Error Handling, capture and manage application-level errors.
- Scaffolding, quickly generate CRUD interfaces based on data model.

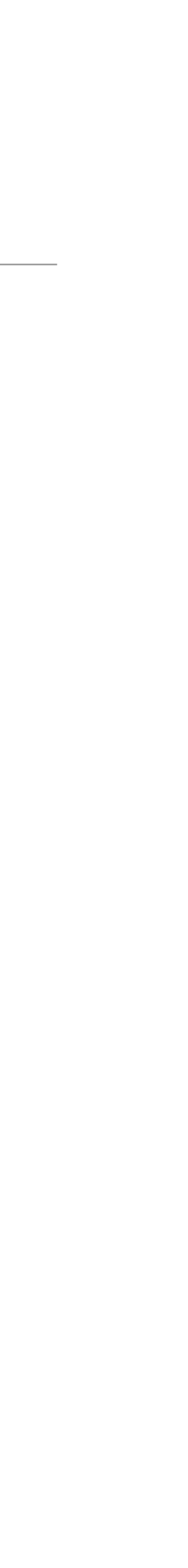

### Request Routing

- Request routing maps HTTP access requests to specific functions.
- 
- SEO, technology independence, etc.
- [https://sigarra.up.pt/feup/pt/cur\\_geral.cur\\_view?pv\\_curso\\_id=742](https://sigarra.up.pt/feup/pt/cur_geral.cur_view?pv_curso_id=742)
- <https://sigarra.up.pt/feup/pt/curso/mieic>

• URL design is handled independently from application code using request routing.

• Clean URLs (aka "friendly URLs") are an important part of a web application: usability,

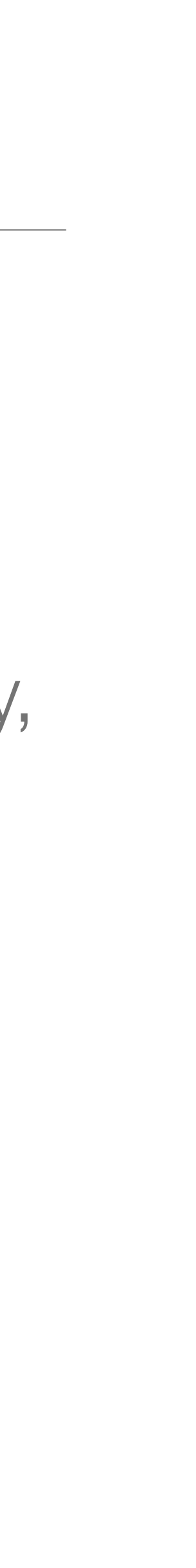

### Laravel Example

```
\frac{1}{2}\});
```

```
Route::get('user/{name}', function ($name) {
    \frac{1}{2}}) ->where('name', '[A-Za-z]+');
Route::get('user/{id})', function (sid)}) - >where('id', '[0-9]+');
```
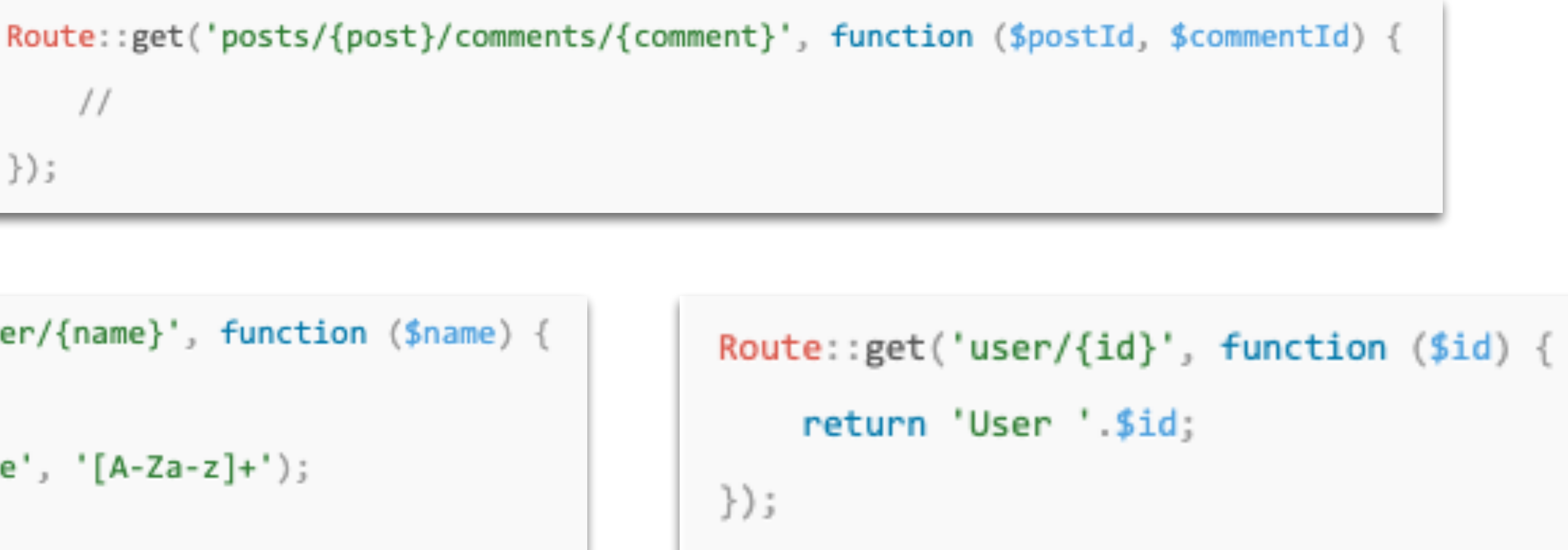

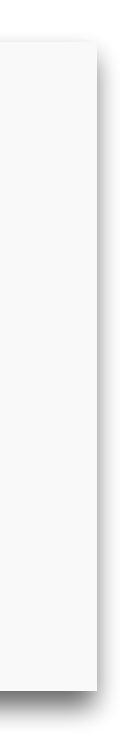

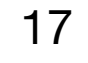

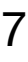

## Template Engines

- Many of the first libraries for web development were template engines.
- Focused on the separation between presentation code and logic code.
- develop their own system.
- Notable solutions: Smarty (PHP), Blade (PHP), Jinja (Python), mustache (\*).

• There are many independent libraries. Frameworks either use existing libraries or

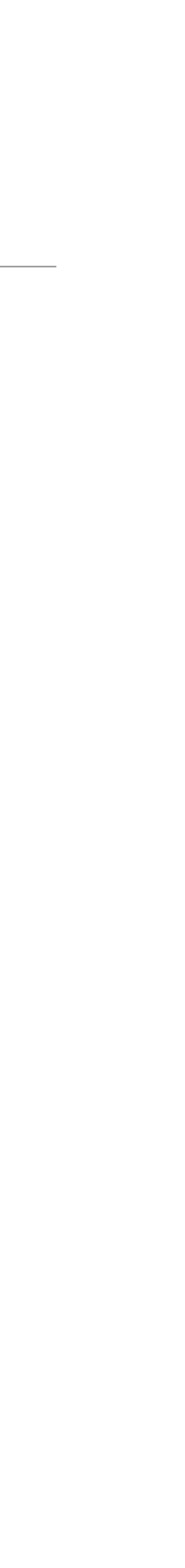

### Laravel Example (Blade)

```
<html>
    <head>
        <title>App Name - @yield('title')</title>
    </head>
    <body>
        @section('sidebar')
            This is the master sidebar.
        @show
        <div class="container">
            @yield('content')
        \langle/div\rangle</body>
</html>
```

```
(i) (count($records) === 1)
    I have one record!
Qelseif (count($records) > 1)I have multiple records!
@else
    I don't have any records!
@endif
```

```
Route::get('greeting', function () {
    return view('welcome', ['name' => 'Samantha']);
\rbrace);
```
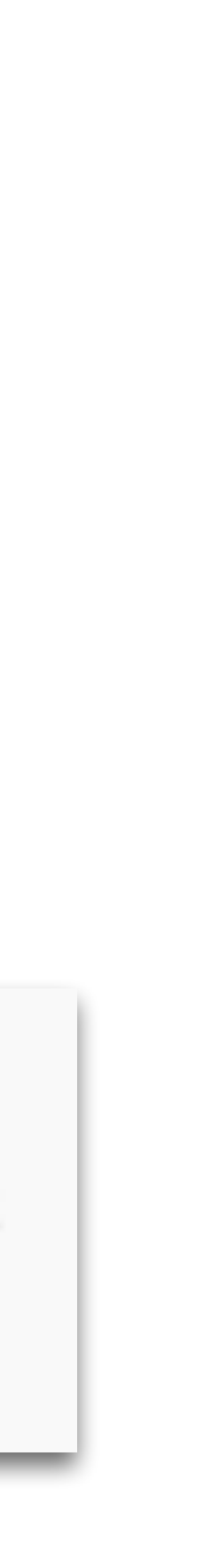

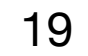

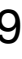

### Data Access

- The data access layer can be managed with different levels of automatism and control.
- Data layer independence can be achieved using libraries that provide a uniform access to different technologies. Example: PHP PDO.
- ActiveRecord (Laravel, RoR).
- database migrations.

• A higher level of coupling can be achieved by providing access to data through a mapping between the underlying data structures and an object layer (ORM). Example:

• This coupling between the data layer and the application's data model can imply

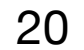

### Laravel Example (Eloquent)

 $$user = DB::table('users')-\times where('name', 'John')-\times first();$ 

echo \$user->name;

 $$users = DB::table('users')$ ->groupBy('status')  $\rightarrow$ get();

```
$users = DB::table('users')->count();
$price = DB::table('orders')->max('price');\rightarrowselect(DB::raw('count(*) as user_count, status'))
       ->where('status', '<>', 1)
```
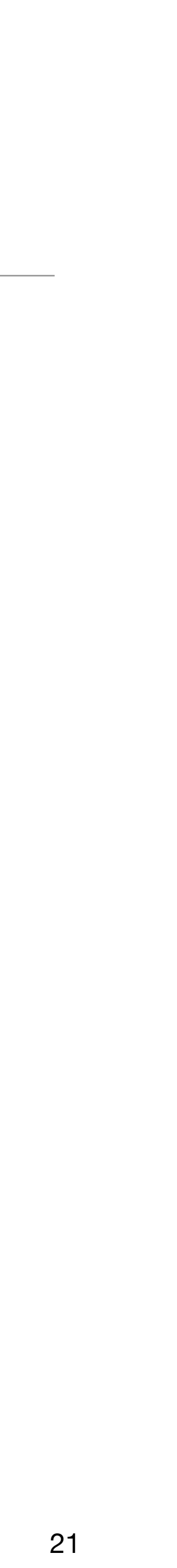

### Notable Web Frameworks

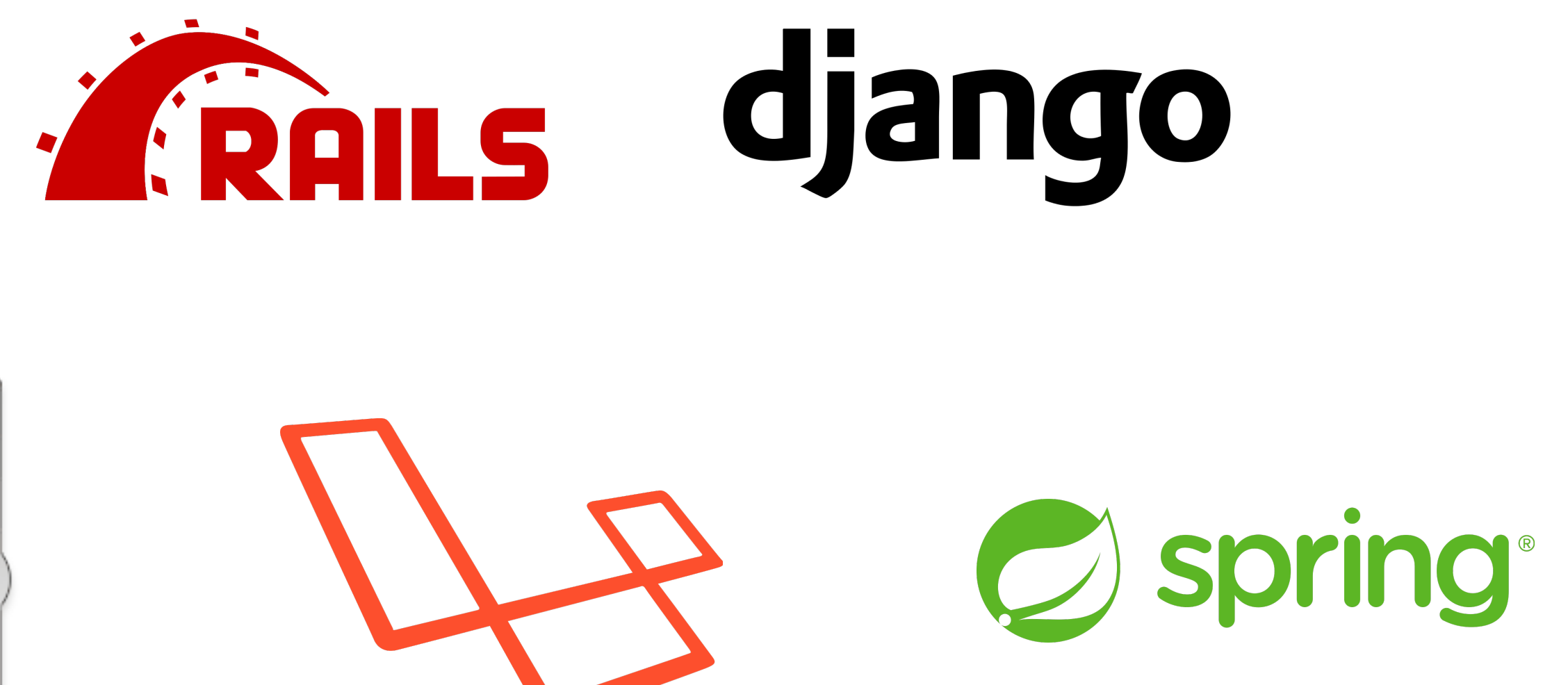

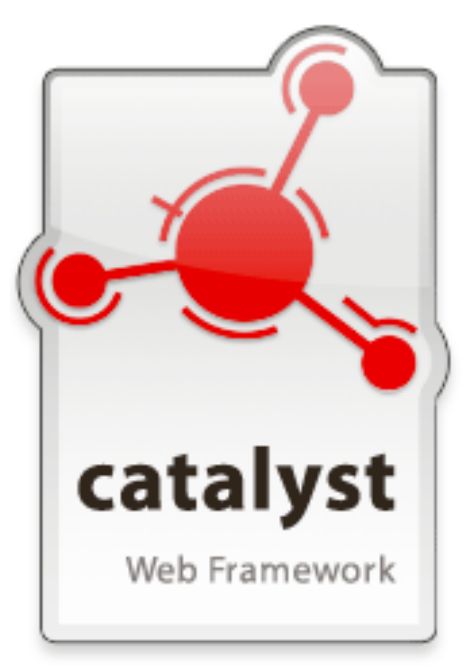

[https://en.wikipedia.org/wiki/Comparison\\_of\\_web\\_frameworks](https://en.wikipedia.org/wiki/Comparison_of_web_frameworks)

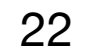

### Trends

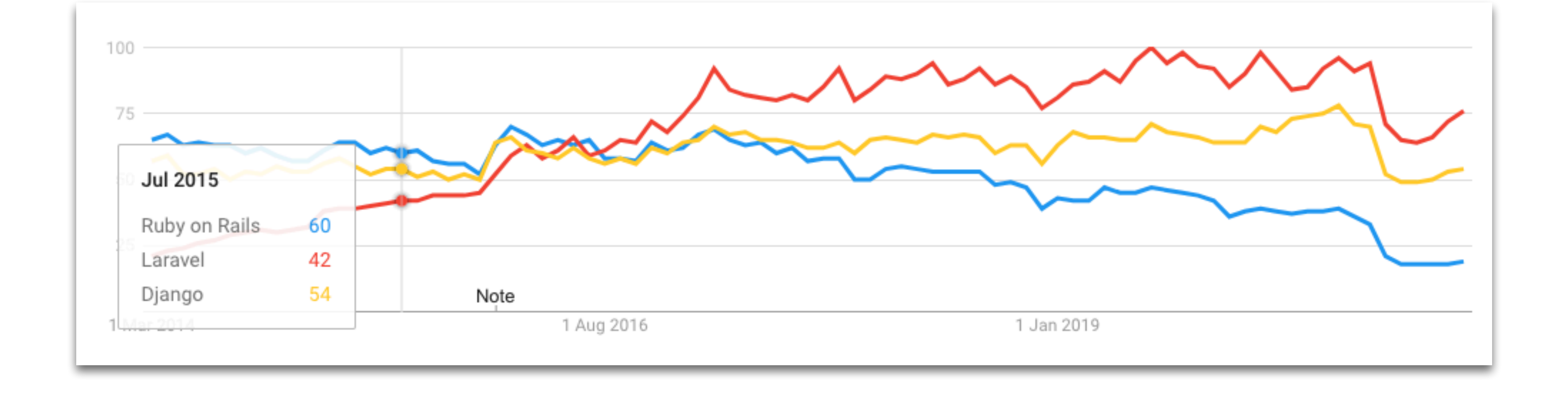

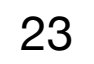

### Client-side Frameworks

- manipulated instead of loading a new page.
- application views are mapped to a single document.
- architectural style, including: data-bindings, templates, routing.
- Most notable solutions: AngularJS (Google), React (Facebook), Vue.js.

• Client-based web applications, rely on frontend technologies to manage both the Presentation and the Logic layers. In a nutshell, the current web page is dynamically

• Single-page web applications (SPA) are an extreme example of this architecture. All

• Frontend web frameworks typically adopt an MVC pattern (or variants) to support this

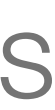

### Trends

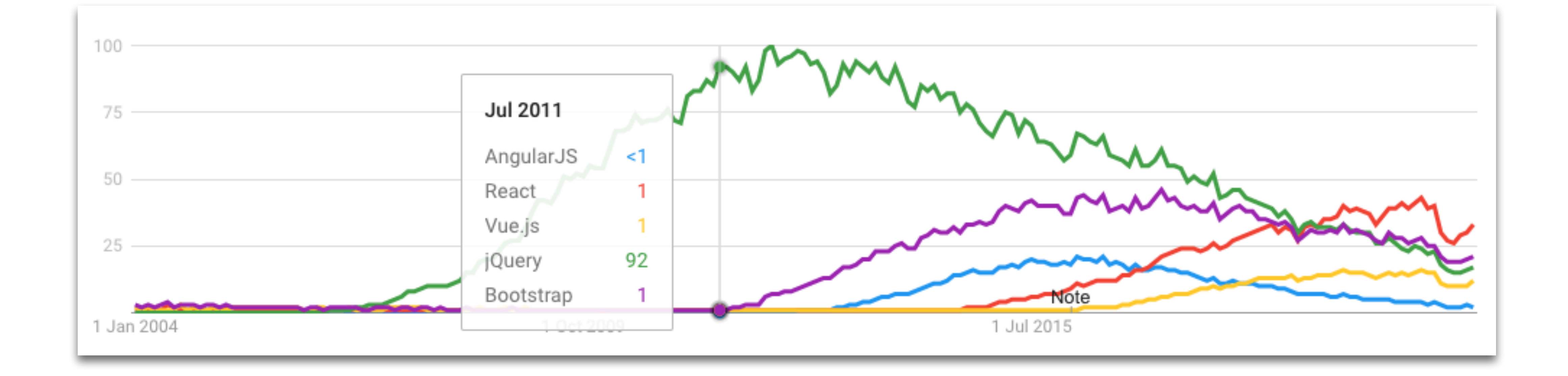

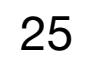

### Other Topics

- Content Management Systems, e.g. WordPress.
- Static-site generators.
- $\sim$   $\sim$

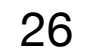

### References

- MDN, Server-side web frameworks, [developer.mozilla.org/docs/Learn/Server-side/First\\_steps/Web\\_frameworks](https://developer.mozilla.org/docs/Learn/Server-side/First_steps/Web_frameworks)
- MDN, Understanding client-side JavaScript frameworks, [developer.mozilla.org/docs/Learn/Tools\\_and\\_testing/Client](https://developer.mozilla.org/docs/Learn/Tools_and_testing/Client-side_JavaScript_frameworks)[side\\_JavaScript\\_frameworks](https://developer.mozilla.org/docs/Learn/Tools_and_testing/Client-side_JavaScript_frameworks)

• Laravel, [laravel.com](https://laravel.com/)

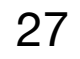